Wednesday, October 25, 2017 12:02 PM

**Statistics Honors** 

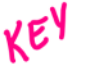

A Normal curve is an important type of density curve which describes  $\alpha$  normal distribution.

Distributions that are often close to Normal include:

- Scores on tests taken by many people, such as **SAT exams and IQ** tests.
- Characteristics of biological populations such as lengths of crickets and yields of corn.

Look at the two Normal curves below. They illustrate several important facts:

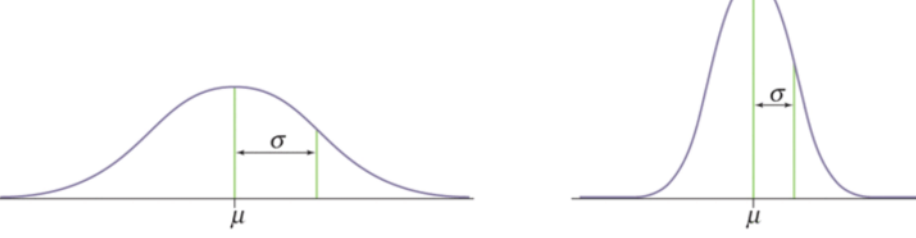

 $\land$  All Normal curves have the same overall shape: symmetric, singlepeaked, and bell-shaped.

 $\hat{x}$  Any specific Normal curve is completely described by giving its  $mean \mu$  (pronounced mu) and its **standard deviation**  $\sigma$  (sigma). So we can abbreviate with the notation  $N(\mu, \sigma)$ .

 $\star$  The **mean** is located at **the center** of the symmetric curve and is the same as the median.

 $\mathcal{A}$  Changing  $\mu$  without changing  $\sigma$  moves the Normal curve along the horizontal axis without changing its spread.

 $\mathcal{A}$ The standard deviation  $\sigma$  controls the **spread** of a Normal curve, so curves with larger standard deviations are more spread out.

## A normal curve also has the following properties:

- $1.$ The total area under the curve is equal to **one.**
- $2.1$ The normal curve approaches, but never touches, the x-axis as it extends farther and farther away from the mean.
- Between  $\mu \sigma$  and  $\mu + \sigma$  (in the center of the curve) the graph  $3.$ curves **downward.** The graph curves **upward** to the left of  $\mu - \sigma$ and to the right of  $\mu + \sigma$ . The points at which the curve changes from curving upward to curving downward are called *inflection* points.

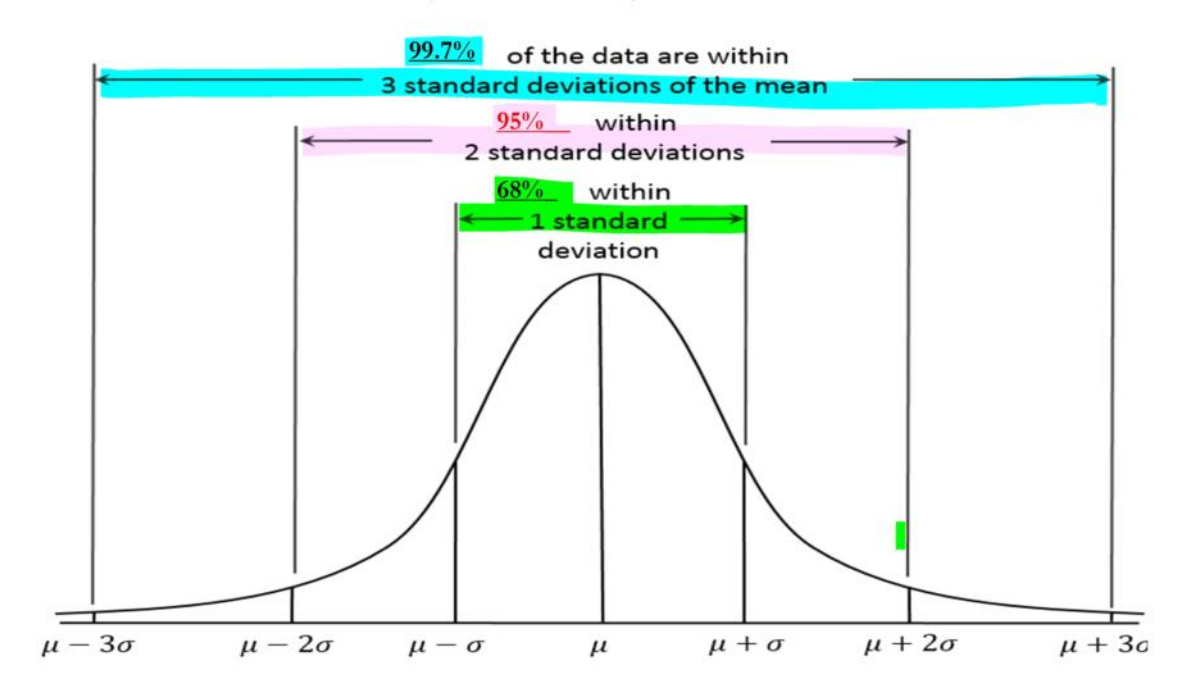

## All Normal distributions obey the following rule:

 $\triangle$  This is known as the **Empirical Rule or the 68-95-99.7 rule.** 

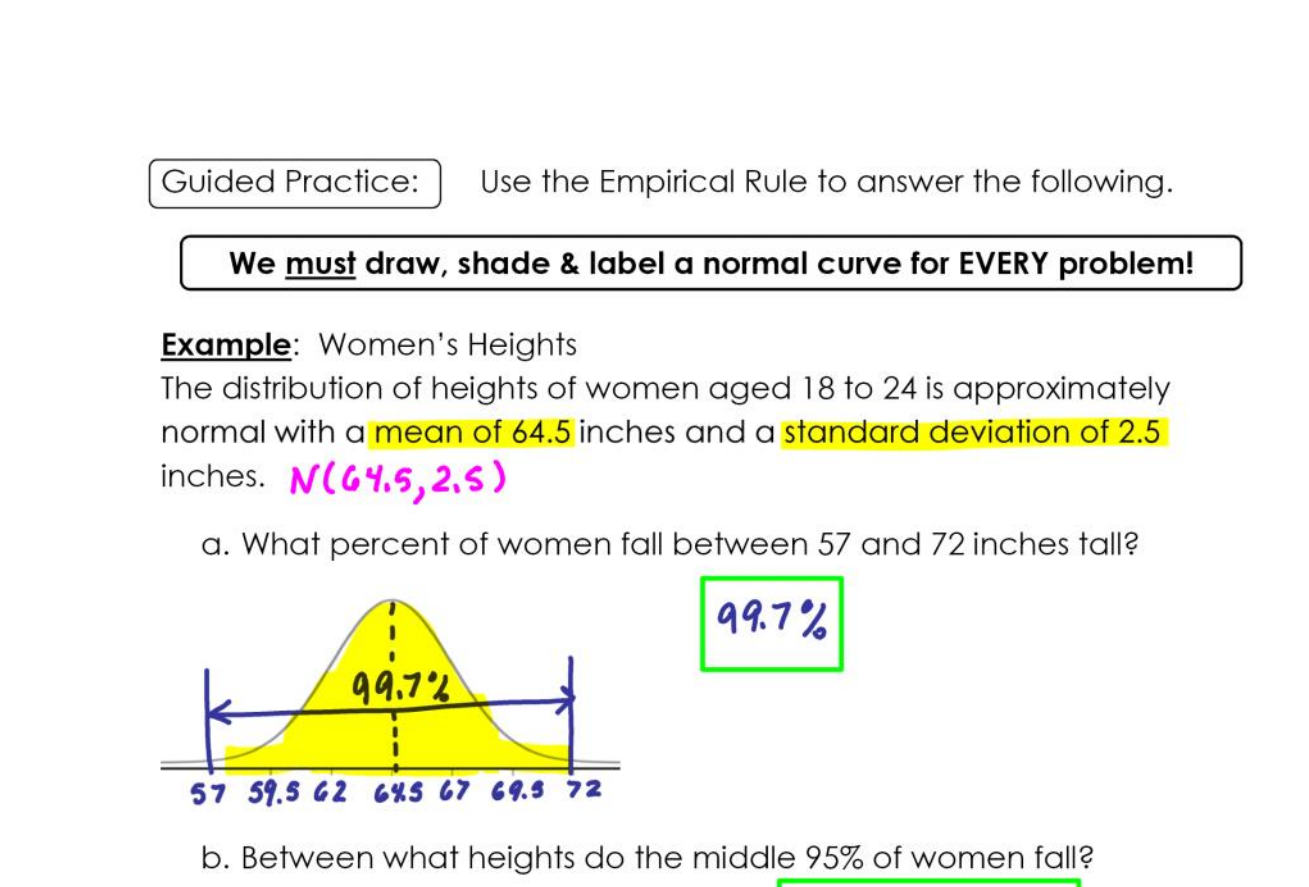

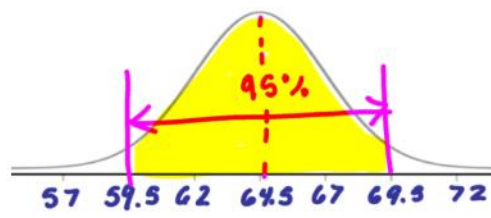

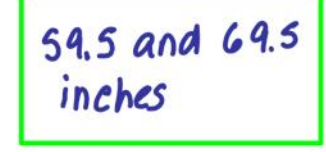

c. What percent of women are taller than 69.5 inches?

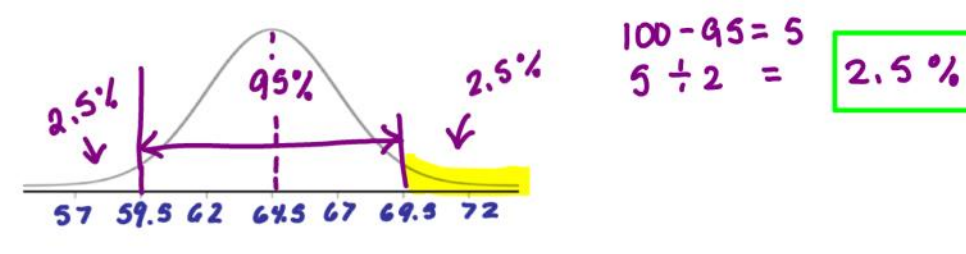

d. What percent of women are shorter than 62 inches?

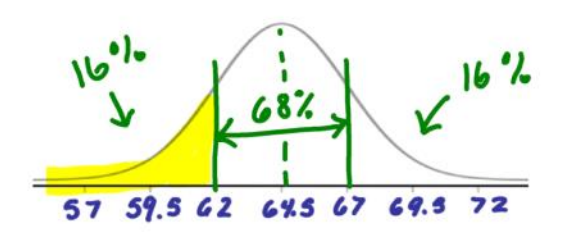

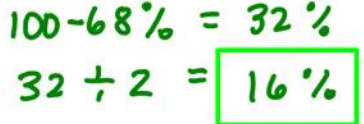

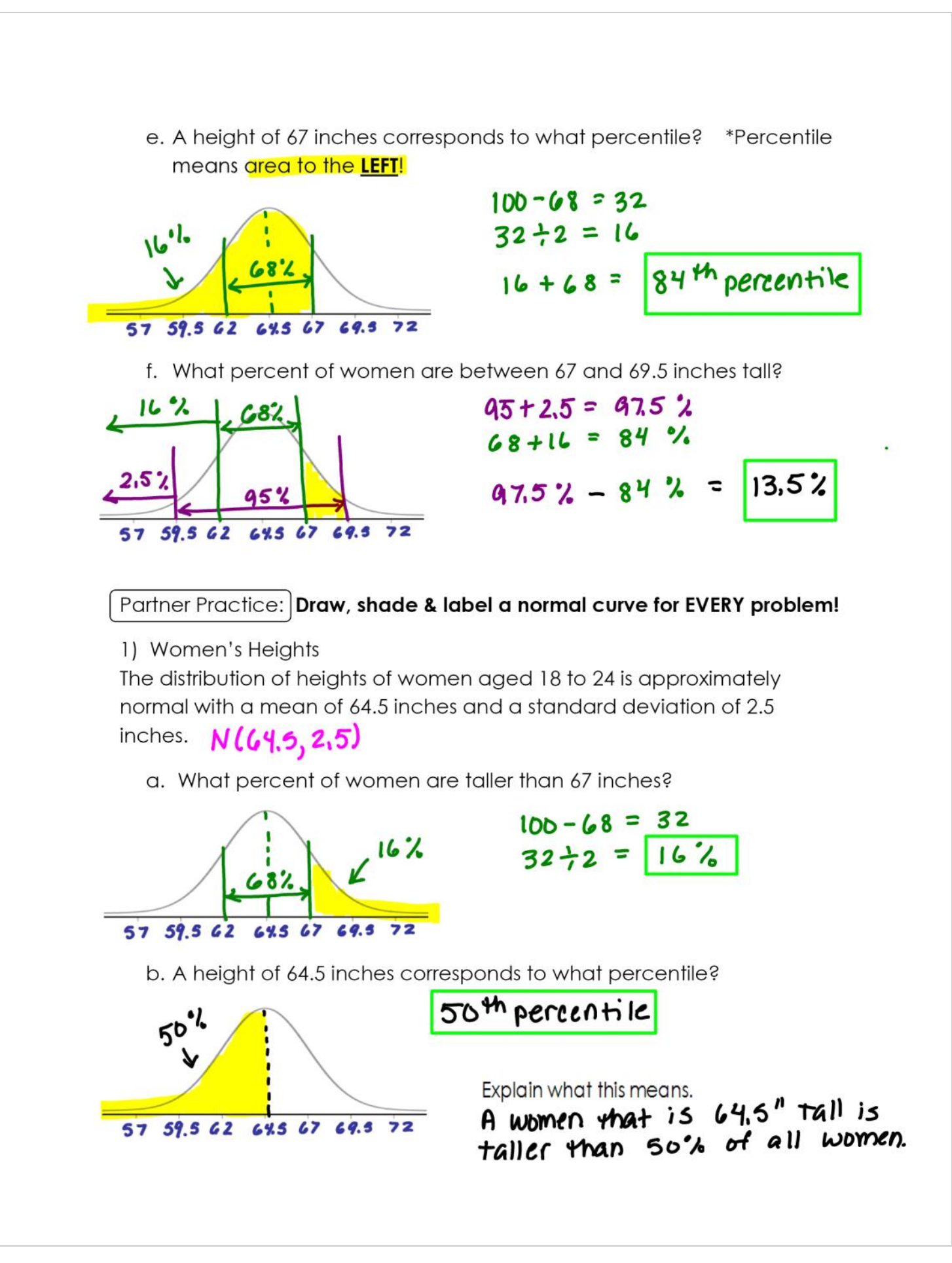

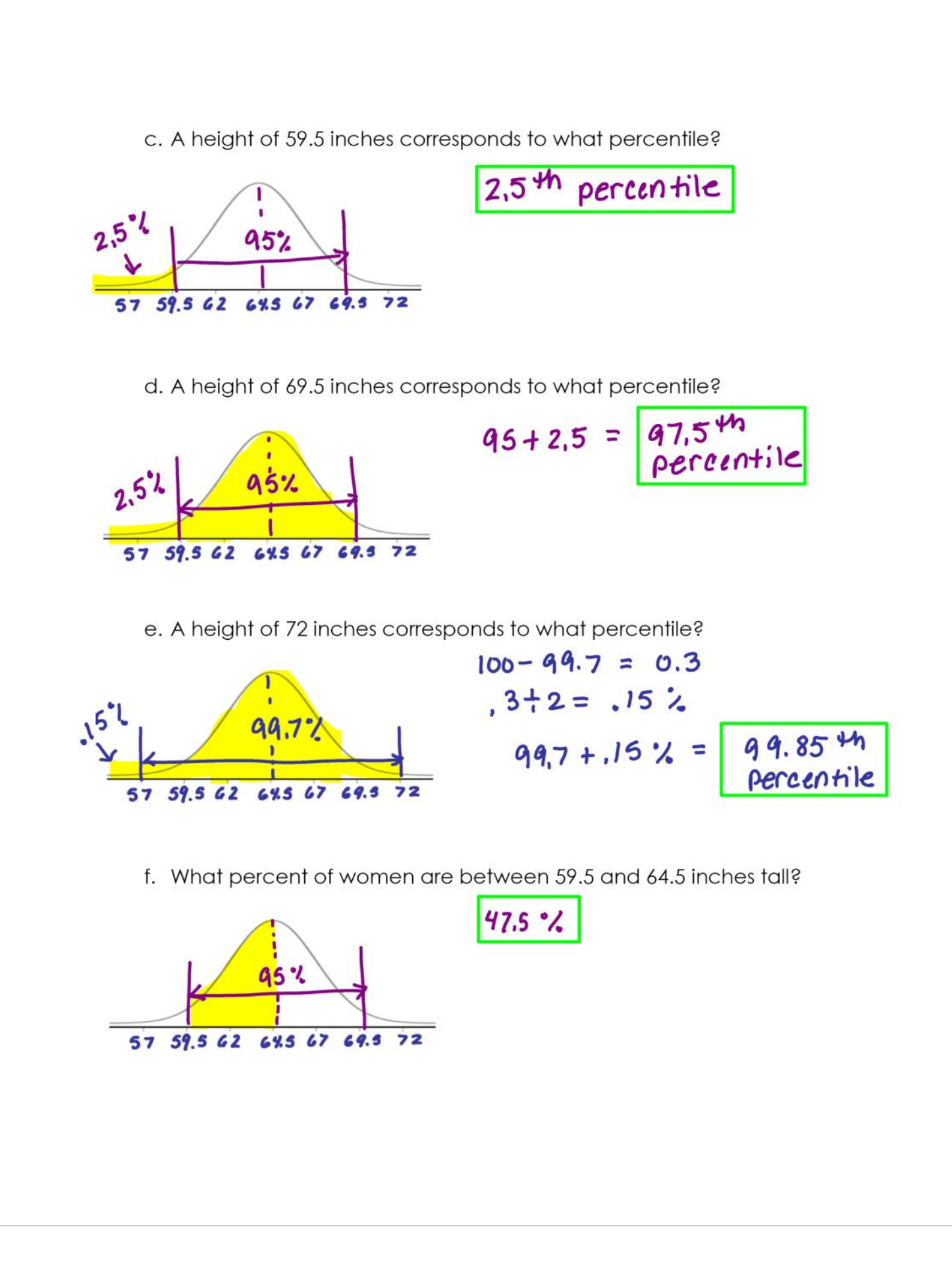